Логическая функция F задаётся выражением  $\neg((x \lor y) \rightarrow (z \land w)) \land (x \rightarrow w)$ . На рисунке приведён частично заполненный фрагмент таблицы истинности функции F, содержащий неповторяющиеся строки. Определите, какому столбцу таблицы истинности функции *Е* соответствует каждая из переменных x, y, z, w.,

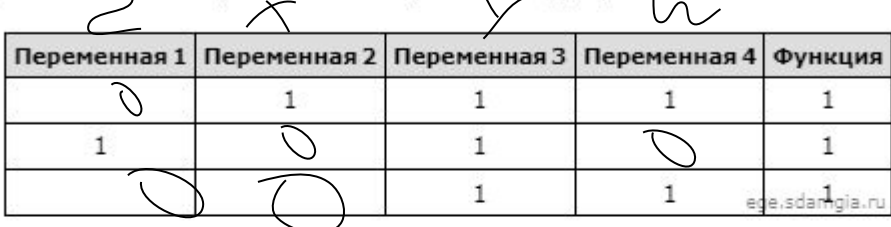

В ответе напишите буквы x, y, z, w в том порядке, в котором идут соответствующие им столбцы (сначала - буква, соответствующая первому столбцу; затем - буква, соответствующая второму столбцу, и т.д.). Буквы в ответе пишите подряд, никаких разделителей между буквами ставить не нужно.

Пример. Пусть задано выражение  $x \rightarrow y$ , зависящее от двух переменных х и у, и фрагмент таблицы истинности:

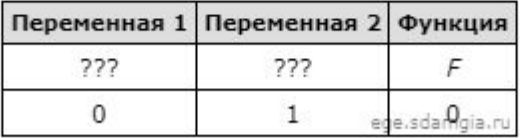

Тогда первому столбцу соответствует переменная у, а второму столбцу соответствует переменная х. В ответе нужно написать: ух.

```
print ("w", "x", "y", "z")w x y z
                                                   0010for w in range (0, 2):
                                                   0 0 1 1
for x in range (0, 2):
                                                   10101 1 0 0for y in range (0, 2):
                                                                       Ответ: zxyw
                                                   1110for z in range (0, 2):
      d = ((not(x or y) \leq (z * w)) * (x \leq w))if d == 1:
        print(w, x, y, z)
```